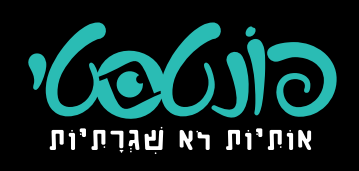

**Unital Mario Antin Collegio** 

ערפילית הוא כתב עברי בסגנון גותי, המשרה אווירה קסומה של חדשנות יוקרה ומסתורין.

לערפילית יש 3 וריאציות שונות לכל אות: ״אות רגילה״, ״אות גדולה״, ו״אות תחילית״ː

## J P Ro Un est se se se un to to li V P J J 135: 32133: **HOIS ? ON**

שימו לב! וריאציית אות תחילית מגיעה כתוספת בונוס לפונט ומיועדת לעיצובים גדולים במיוחד. השתמשו בתבונה!

כדי ליצור אות גדולה יש להוסיף + לאחר האות הרצויה, וכדי ליצור אות תחילית יש להוסיף ++ לאחר האות הרצויה ּלדוגמה

$$
\frac{\partial \mathbf{w}}{\partial \mathbf{w}} = \mathbf{1} - \mathbf{w} \mathbf{w} = -\mathbf{w}
$$

כמו כן, ניתן להחיל את סגנון הכתב הרצוי על טקסט שלם או חלקו ע"י בחירת stylistic set הרצוי בחלונית ה open type

set 1 = אות גדולה Set 1 OpenType  $\rightarrow$   $\equiv$ Paragraph **Character** set 2 = אות תחילית Figure: Default Figure

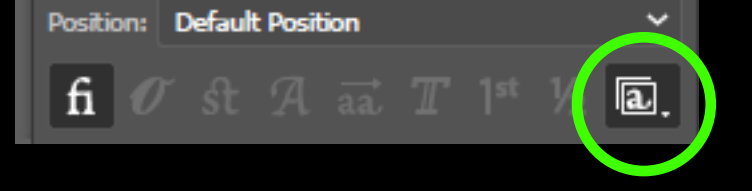

בכדי להגיע לתוצאות טיפוגרפיות מרשימות ומושלמות **כדאי** ורצוי להרוג את הטקסט ולשחק עם גובה האותיות ֿלדוגמה

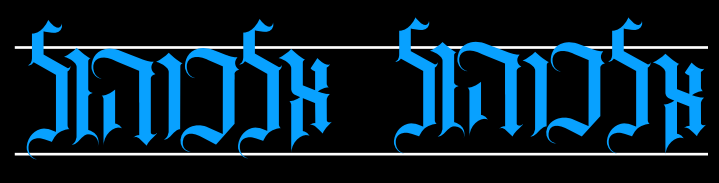

לפני

אחרי

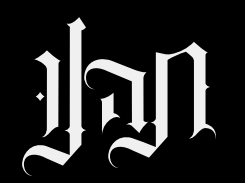